## Tamil Font Free Download For Photoshop 7.0 [WORK]

Installing Adobe Photoshop is relatively easy and can be done in a few simple steps. First, go to Adobe's website and select the version of Photoshop that you want to install. Once you have the download, open the file and follow the on-screen instructions. Once the installation is complete, you need to crack Adobe Photoshop. To do this, you need to download a crack for the version of Photoshop you want to use. Once you have the crack, open the file and follow the instructions to apply the crack. After the crack is applied, you can start using Adobe Photoshop. Be sure to back up your files since cracking software can be risky. With these simple steps, you can install and crack Adobe Photoshop.

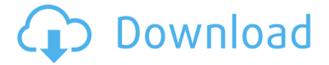

Lenovo computers come with a generous amount of power along with style. They come with storage of up to 512 GB and can be configured with up to an i7 Kaby Lake processor. Lenovo took their expertise in making reliable laptops and took it to the ultimate level by putting in a variable thermal design. You simply flip a switch, and the processor can shut off to save more battery and heat. The base (Athlon), mid, and high tiers come with up to a 1080-pixel display and a TrackPoint, a pointing stick on the keyboard that can make a mouse almost obsolete. You can purchase a shop Lenovo yourself by picking up an X1 Carbon 3rd Gen computer. This model, like all those Lenovo models I have listed, has a few surprises in store for you. For example, the fingerprint reader hides in the power button. It will go straight to the Windows log-in screen. When I plugged in my Windows 10 X1 Carbon 3rd Gen laptop, I was greeted with a surprise. When the computer first appeared, I saw the Windows "Welcome" screen, but the machine wasn't ready for what I was about to do. I noticed the temperature gauge and saw how much heat it was building. Before I knew it, the computer shut off. It appeared to be overheating, and I didn't feel right using the desktop while this was going on. In addition, the newest update of this program solves many of the problems that have appeared in recent months. Photoshop has become noticeably sluggish, frustrating for those who have had to work on numerous images at a time. Lightroom has long been accused of being too slow, and the latest update lets Photoshop deliver the same performance levels as PS in most cases. Previously, Photoshop was supposed to be lightning fast, able to open a 30 MB TIFF file in a second, or sort an image file within 10-20 seconds.

## Adobe Photoshop CC 2015 Version 18 Free Registration Code WIN + MAC 2022

Graphic design software in the early days was hard to use. Technology has come a long way, and software is now intuitive and helps a user express creativity more freely. Selecting the right platform would depend on your work and what you want to achieve with the software. The outlook of the shape layers in Photoshop may be limited, but the capabilities of the feature go a step further than what we assume about it. In the traditional marquee selection tools, the selection is limited to the raster process, and in many cases, the output will result in the sharp pixilated edges, which are never good looking. But the shape layers can act as an individual object within the document with its attribute to maintain the finest quality. To get you started, we've picked 12 of the most useful tools in Photoshop and explained what they do, where to find them, how to use them, and a few tips and tricks for getting the most out of them. We've also included some great resources in there in case you'd like to learn about a tool in more depth. The idea of running software as complex as Photoshop directly in the browser would have been hard to imagine just a few years ago. However, by using various new web technologies, Adobe has now brought a public beta of Photoshop to the web.Oct 26, 2021 — Updated May 12, 2022 Thomas Nattestad Twitter Nabeel Al-Shamma GitHub On this page

Why Photoshop came to the web How Photoshop came to the web WebAssembly porting with Emscripten WebAssembly debugging High performance storage P3 color space for canvas Web Components and Lit Service worker caching with Workbox What's next for Adobe on the web

Over the last three years, Chrome has been working to empower web applications that want to push the boundaries of what's possible in the browser. One such web application has been

Photoshop. The idea of running software as complex as Photoshop directly in the browser would have been hard to imagine just a few years ago. However, by using various new web technologies, Adobe has now brought a public beta of Photoshop to the web. (If you prefer watching over reading, this article is also available as a video.) e3d0a04c9c

## Adobe Photoshop CC 2015 Version 18 Incl Product Key Serial Number Full Torrent X64 {{ last releAse }} 2022

If you are looking to enhance the interface of your Photoshop, you now don't have to wait on your designer to complete the job. With the new release of Photoshop, you can either come tight on the interface or you can start a completely new Photoshop and make it perfect from scratch. It is definitely a great time-saver. There are a lot of things in this world that you really enjoy and also there are some that you just don't enjoy at all. Photoshop is one of those things that you might not have liked earlier in life and when you got it later on, you fell in love with it. It is one of the most preferred software that you really want to have with you at all times as this helps at so many things. The new Photoshop CC 2019 will no doubt give you the best experience you have ever had with Photoshop. In designing, one of the tools that Photoshop CC 2019 has in stock is the use of tap and hold to instill imagery, and coupled with motion, grid, color, and color gradient filters. You will now be able to see just how effective this can be by opening filters with them. It is perfect for brand endorsements. Elements newcomers can jump right into Photoshop's simplicity, and they get to keep all of the new features that their computer has to offer. Adobe doesn't try to overload them with tools or options. Photographers can import their images into Photoshop from Facebook, Twitter, or Dropbox, add effects, and export to popular social networks. They can even share news updates via email or social media sites without leaving the program. Remember, one doesn't need a subscription to use Elements.

tamil font free download for photoshop tamil font for adobe photoshop free download adobe photoshop tamil font free download tamil font styles free download for photoshop tamil font software free download for photoshop photoshop tutorial free download photoshop cs6 tutorial pdf free download download tutorial photoshop cs6 pdf photoshop cc tutorial video free download photoshop cc tutorial free download

Designing a brochure in Adobe InDesign is a pretty straight forward process. It is a desktop publishing software that has been around since 2005. Developed by Adobe and first released in 1999, it is a robust software that is used for creating newsletters, magazines, brochures, and more. Its interactive features allow you to create an effective set of text elements and adapt their size, position, and rotation. You can create text, merge text, and use bullets, paragraphs, lists, and more. Batch edit files from the browser or Adobe Panel to quickly change multiple images at once. In Adobe Panel, users can find and open files from an on-screen browser, edit content and share with colleagues. Files can be opened from anywhere in Photoshop. Photoshop is an important part of the Adobe Creative Cloud subscription service. As a result of the changes in 2017, Photoshop must be purchased as a standalone product. Many users may choose to pay for a subscription but many people who use Photoshop as their main workhorse product may choose to purchase. This is especially true for professionals who use a lot of the advanced editing tools. It is also important to note that you need to have the Adobe Creative Cloud membership to use Photoshop. Photoshop CC. This freebie version includes the top features offered by the Photoshop CC 2017 subscription. It includes the new and enhancing features that no other free version of the software offers. Adobe Photoshop is one of the most powerful photo editing tools. It can handle very large sizes, and features a variety of tools and layers that are ideally suited to the raster manipulation of images. It's a basic image editing program that creates full editing capabilities, and is well-suited to a wide range of needs. The software is often used to edit and create finished images, as there are more than 200 individual tools. With this software, you can use the layers and masks to modify and manipulate your images. The program is robust, and supports a wide variety of image sizes. It also has tons of features to help you manipulate your images.

Photoshop Lightroom is self-explanatory. One of the best-selling photo-stock media management applications, Adobe's desktop editing software is seamlessly integrated with the powerful cloudbased filing service Lightroom CC. But it also offers features intended for regular desktop users, including pixel-based retouching, shape adjustment, and image adjustment. You can also develop actions, presets, and collections in Lightroom CC. Photoshop Express lets you use your favorite webbased and social image sharing sites and services to make single, action, or preset adjustments to your images without having to log into a host website or use a web browser window. You can choose from more than 1,000 online and social services, such as Facebook, Google+, Instagram, Pinterest, and even Tumblr, to apply an applied these styles before saving the image. Adobe has also introduced a video editing tool called Premiere Rush, which is a small and fast-moving video-editing app with a free version option. A professional plugin can be useful when it comes to working in the Adobe suite of apps seamlessly. Photoshop plugins are a type of add-ons that extend the interface of the Photoshop app; you can use these tools to do image-related tasks on Photoshop. You can use these plugins to convert documents from one format to another, extend the power of Photoshop (such as allowing you to do retouching on local files), customize the UI, add new functionality, and so on. These plugins are updated and compatible with Photoshop CC and Elements.

https://zeno.fm/radio/descargar-solucionario-de-analisis-numerico-de-richard-burden-septima-edicion

https://zeno.fm/radio/smart-battery-workshop-371-crack

https://zeno.fm/radio/vivax-firmware-download

https://zeno.fm/radio/ps2-bios-package-including-rom1-bin-rom2-bin-erom-bin-and-loads-of-scph-bios

https://zeno.fm/radio/oxygen-forensic-suite-2014-keygen-121

https://zeno.fm/radio/run-resident-evil-5-directx9-version-download-pc

https://zeno.fm/radio/ege-yunan-tarihi-pdf

https://zeno.fm/radio/rlddll-for-spiderman-shattered

Learn how to use powerful photo-editing tools like layers, clipping, masks, gradient filters, filters, selection and adjustment layers, and much more. You can also learn about how to crop and resize images using simple tools like the Crop tool, Lasso tool, and & more. Implement techniques on your favorite photo editing software - Photoshop and Photoshop Elements, it is a complete platform for easy photo editing. The course teaches you how to conveniently edit images, retouch them, and enhance their details. This book will help you to learn all in one place. Learn how to apply Photoshop elements like seamless textures, brushes, overlays, shapes, text, and vector shapes in any image. SVG Filters are brand new addition in Photoshop CC, you will find the comprehensive book will teach you how to edit images and make them better looking. The book also teaches you how to work with the brand new tools in Photoshop. The brand new features and fundamental image editing tools you need to know. There is also a comprehensive guide that will walk you through every tool included in the program. **Artists:** To edit images or graphic content, a professional Adobe Photoshop tool is only a right choice. Adobe has been a builder of image and graphic tools for the past 40 years and has a robust collection of tools that are rank one in graphic and multimedia industries. You will start Photoshop with a RAW file that will open in Photoshop under the Bridge panel which will show

you professional tools to edit the image. You can edit, retouch, adjust develop and fix settings, and even create a mask to remove unwanted elements. Keep all adjustments for future modifications.

 $\underline{https://520bhl.com/wp-content/uploads/2023/01/Adobe\_Photoshop\_80\_Free\_Download\_For\_Mac\_TOP\_\underline{npdf}$ 

https://www.aussnowacademy.com/adobe-photoshop-elements-2021-update-download-fixed/

https://transports-azpeitia.fr/photoshop-action-free-download-exclusive/

 $\underline{https://www.portalvivienda.cl/wp-content/uploads/2023/01/Adobe-Photoshop-Cs2-Mac-Os-X-Free-Download-UPD.pdf}$ 

http://sendhwapublicschool.com/photoshop-resize-action-download-exclusive/

https://citywharf.cn/photoshop-cs4-patch-with-serial-key-lifetime-activation-code-new-2022/

http://mitnurulamalparang.com/wp-content/uploads/2023/01/phiers.pdf

http://napodpomo.org/teach-yourself-visually-adobe-photoshop-cs6-pdf-free-download-free/

https://homeworks.ng/wp-content/uploads/2023/01/Photoshop\_2020\_\_Incl\_Product\_Key\_\_last\_releAse\_2022.pdf

 $\frac{https://www.johndhunt.com/wp-content/uploads/2023/01/Adobe-Photoshop-32-Bit-Download-Free-Work.pdf}{ORK.pdf}$ 

https://rerummea.com/wp-content/uploads/2023/01/Adobe-Photoshop-2022-Version-2302-Keygen-For-LifeTime-Serial-Key-X64-finaL-version-2023.pdf

 $\frac{http://debbiejenner.nl/download-adobe-photoshop-2021-version-22-1-1-patch-with-serial-key-x64-202}{2/}$ 

https://www.webcard.irish/wp-content/uploads/2023/01/beranth.pdf

 $\frac{https://www.candipipes.com/wp-content/uploads/2023/01/Adobe-Photoshop-CC-2018-Download-free-Activator-64-Bits-updAte-2023.pdf$ 

http://www.abbotsfordtoday.ca/wp-content/uploads/2023/01/scophy.pdf

 $\underline{https://free cric prediction.com/wp-content/uploads/2023/01/Adobe-Photoshop-Elements-Download-Gratis-NEW.pdf}$ 

https://parupadi.com/wp-content/uploads/2023/01/makierny.pdf

https://moronencaja.com/wp-content/uploads/2023/01/wallcor.pdf

 $\frac{http://minnesotafamilyphotos.com/adobe-photoshop-cs6-download-with-registration-code-activation-key-win-mac-3264bit-updated-2022/$ 

https://revistaenlacegrafico.com/wp-content/uploads/2023/01/Adobe-Photoshop-2022-version-23-Dow nload-free-Torrent-Activation-Code-For-Windows-2023.pdf

https://joyfuljourneyresources.net/wp-content/uploads/2023/01/Adobe\_Photoshop\_CC\_2015\_version\_17.pdf

 $\underline{https://turn-key.consulting/2023/01/02/adobe-photoshop-cs6-crack-dll-files-64bit-download-google-drive-link/}$ 

 $\frac{https://torbayexperts.com/wp-content/uploads/2023/01/Photoshop-Download-free-Incl-Product-Key-Torrent-Activation-Code-upDated-2022.pdf}{}$ 

 $\underline{https://www.happyanni.com/2023/01/02/download-free-adobe-photoshop-cc-2018-free-registration-code-x64-2023/download-free-adobe-photoshop-cc-2018-free-registration-code-x64-2023/download-free-adobe-photoshop-cc-2018-free-registration-code-x64-2023/download-free-adobe-photoshop-cc-2018-free-registration-code-x64-2023/download-free-adobe-photoshop-cc-2018-free-registration-code-x64-2023/download-free-adobe-photoshop-cc-2018-free-registration-code-x64-2023/download-free-adobe-photoshop-cc-2018-free-registration-code-x64-2023/download-free-adobe-photoshop-cc-2018-free-registration-code-x64-2023/download-free-adobe-photoshop-cc-2018-free-registration-code-x64-2023/download-free-adobe-photoshop-cc-2018-free-registration-code-x64-2023/download-free-adobe-photoshop-cc-2018-free-registration-code-x64-2023/download-free-adobe-photoshop-cc-2018-free-registration-code-x64-2023/download-free-adobe-photoshop-cc-2018-free-registration-code-x64-2023/download-free-x64-2023/download-free-adobe-photoshop-cc-2018-free-registration-code-x64-2023/download-free-adobe-photoshop-cc-2018-free-adobe-photoshop-cc-2018-free-registration-code-x64-2023/download-free-adobe-photoshop-cc-2018-free-registration-code-x64-2023/download-free-adobe-photoshop-cc-2018-free-registration-code-x64-2023/download-free-adobe-photoshop-cc-2018-free-registration-code-x64-2023/download-free-adobe-photoshop-cc-2018-free-registration-code-x64-2023/download-free-adobe-photoshop-cc-2018-free-registration-code-x64-2023/download-free-adobe-photoshop-cc-2018-free-registration-code-x64-2023/download-free-adobe-photoshop-cc-2018-free-adobe-photoshop-cc-2018-free-adobe$ 

https://merryquant.com/download-adobe-photoshop-mac-gratis-top/

https://thexkids.org/wp-content/uploads/2023/01/giulphil.pdf

https://www.ethicaleconomist.com/wp-content/uploads/2023/01/widafil.pdf

https://insenergias.org/wp-content/uploads/2023/01/raygis.pdf

https://kuchawi.com/photoshop-app-download-new-version-full/

 $\frac{https://ldssystems.com/wp-content/uploads/Cara-Download-Photoshop-Di-Laptop-Gratis-FULL.pdf}{https://paddlealberta.org/wp-content/uploads/2023/01/Download-Adobe-Photoshop-Cs6-Download-LINK.pdf}$ 

http://areaspettacoli.com/wp-content/uploads/igamelea.pdf

https://xtc-hair.com/photoshop-cc-2019-app-download-for-android-new/

https://karydesigns.com/wp-content/uploads/2023/01/Pencil-Sketch-Photoshop-Action-Free-Download-HOT.pdf

http://climabuild.com/rubber-stamp-generator-photoshop-action-free-download-full/

http://insenergias.org/?p=136095

http://casino-gambling.net/?p=10203

 $\frac{https://mmsshop.ro/wp-content/uploads/2023/01/Download-Photoshop-2022-version-23-With-Activation-Code-2023.pdf}{}$ 

https://socks-dicarlo.com/wp-content/uploads/2023/01/uhilbar.pdf

 $\underline{https://kivabe.info/wp\text{-}content/uploads/2023/01/Adobe\text{-}Photoshop\text{-}Elements\text{-}2021\text{-}Mac\text{-}Download\text{-}TOP}.\underline{pdf}$ 

Adding or deleting a layer of an image requires some basic knowledge and experience. Usually, four to eight layers make an image look realistic. You can also add an extra layer on top of the main image, which makes it separate from the main layer. Photographers can crop an image or modify their image with a tool called the cropping tool. By using this tool, you can resize the edge and center parts of your image. This tool makes it easy to create a square, square cropped or square or square images. You can use the warp tool if you want to make an image look curved or warped. With a digital camera, you get thousands of images, but you just want one or two of them. Photoshop Elements lets you crop a picture and apply a filter to it. By applying a filter to an image, you can make it look like a poster, a black and white photo, sepia, old photo, or any other photograph that you like using the available filters. The following highlights differentiate the various types of image editing software. You can easily make a person's face appear much thinner by using the Sharpen tool. Using the levels tool, you can adjust the brightness and contrast of an image. You can also remove infections, cracks, and other defects from images. Photoshop Elements is a very simple editing tool that's designed to let you work your way up to the more versatile Photoshop. It is a good choice for beginners who have little or no experience with image editing. You can demonstrate your skills one step at a time, learning the not so hard way. Image manipulation is something that everyone should learn to do.